# **Amiga — Lurkmore**

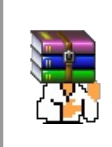

**A long time ago, in a galaxy far, far away...**

События и явления, описанные в этой статье, были давно, и помнит о них разве что пара-другая олдфагов. Но Анонимус не забывает!

**Amiga** — по одним данным, недостающее звено между консолями и ПК, по другим — тупиковая ветвь развития компьютеров. Так или иначе, это — вымершая счётная машинка, которую помнят и чтут олдфаги.

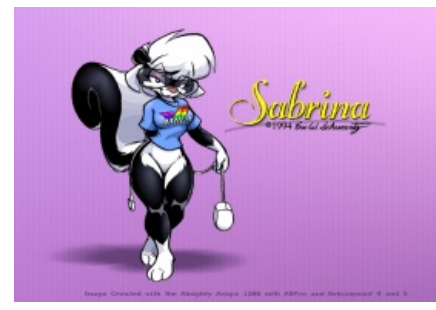

[Амига-тан](https://lurkmore.live/OS-tan) Скунсиха Сабрина, [фурри](https://lurkmore.live/%D0%A4%D1%83%D1%80%D1%80%D0%B8)[-маскот](https://lurkmore.live/%D0%9C%D0%B0%D1%81%D0%BA%D0%BE%D1%82) Амиги.

## **История**

1982 год.

Генсеки [радостно](https://lurkmore.live/%D0%93%D0%BE%D0%BD%D0%BA%D0%B8_%D0%BD%D0%B0_%D0%BB%D0%B0%D1%84%D0%B5%D1%82%D0%B0%D1%85) сменяли друг друга. Майкл [Джексон](https://lurkmore.live/%D0%9C%D0%B0%D0%B9%D0%BA%D0%BB_%D0%94%D0%B6%D0%B5%D0%BA%D1%81%D0%BE%D0%BD) был чёрным, логотип [Apple](https://lurkmore.live/Apple) [цветным](https://lurkmore.live/%D0%90%D1%85%D1%82%D1%83%D0%BD%D0%B3), а [Спекки](https://lurkmore.live/%D0%A1%D0%BF%D0%B5%D0%BA%D1%82%D1%80%D1%83%D0%BC) пугливо поглядывал на своего потенциального покупателя. В тёмных подвалах скромного города Лос-Гатос группа из [3,5](https://lurkmore.live/3,5) [нердов](https://lurkmore.live/%D0%9D%D0%B5%D1%80%D0%B4) готовила очередной переворот в компьютерной индустрии.

### 1985 год.

Прошло каких-то 3 [года](https://lurkmore.live/%D0%A1%D0%BB%D0%BE%D1%83%D0%BF%D0%BE%D0%BA). Фирма Commodore показывает миру «мультимедийный» компьютер с человеческой графикой и цифровым звуком. За [2000](http://www.wolframalpha.com/input/?i=%242000+%281985+dollars%29) долларов. IBM со своими более слабыми аппаратами за 4000 начал смотреться [уже](https://lurkmore.live/%D0%A3%D0%B6%D0%B5_%D0%BD%D0%B5_%D1%82%D0%BE%D1%82) не так. Но вдвое более дешёвый Atari ST до 1987 года обделывал мажорную Амигу чуть менее, чем полностью.

1987 год.

*Amiga 500* Слегка мощнее, в 3 раза дешевле. Народ пугался и ожидал подвоха. А его не было. Был выпилен сопроцессор, но оперативная память удвоилась.

*Amiga 2000* Вот тут — первый фэйл. За 2400 [енотиков](https://lurkmore.live/%D0%A3%D0%B1%D0%B8%D1%82%D1%8B%D0%B5_%D0%B5%D0%BD%D0%BE%D1%82%D1%8B) производительность почти та же. Оказалась на 400 шкурок дороже обещанного. Зато выросла в габаритах, стала более расширяемой.

Всё же стала популярна на телевидении (особенно в элитарной комплектации 2500) благодаря возможности установки видеокарты, и смогла дотянуть фирму до производства.

1990 год.

1992 год.

*Amiga 3000* Новый чипсет, до 18 мб памяти на материнке, из них 2 из коробки, Motorola 68030. Скайзёвый хард на 100 мб, матсопроцессор. Совместимость со старым софтом и железом. Софтварно — AmigaOS2.04, появился [браузер](https://lurkmore.live/%D0%91%D1%80%D0%B0%D1%83%D0%B7%D0%B5%D1%80). Коммерчески успешная модель, но.

**Amiga 500+** и урезок *Amiga 600* бросили ещё по лопате земли на перспективную могилу, ибо их очень много возвращалось в магазин по гарантии — так как не шли некоторые из игрулек, ради которых Амигу и брали. Как оказалось, сейчас с помощью паяльника и программатора их можно запустить. Собственно 1990 год — это когда неотвратимый закат Amiga и Commodore начал проглядываться из-за возрастающей со всех сторон конкуренции, в своём секторе они держались там только по инерции.

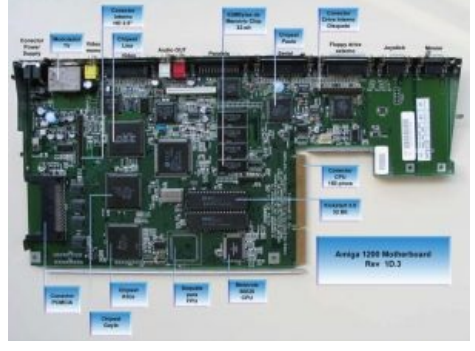

Разводка A1200. Кто найдёт процессор — тому печенька.

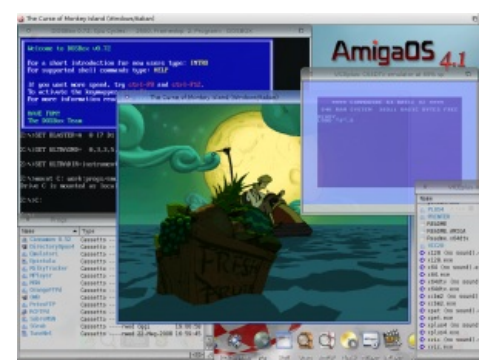

Рабочий стол

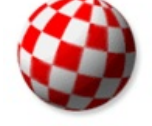

Логотип AmigaOS. Автор лого и маскота один художник.

же по архитектуре, что в 1985 году, и устаревшими по элементной базе года на три. И вот появляется *Amiga 1200* с новым CPU и 8-битной графикой. По начальной задумке, машина на голову должна была опережать типичные ПК, но… люди, делавшие первую Amiga ушли ещё около 1987 года, денег Коммодору тратить было жалко, и, как следствие, разработка и начало производства машин слишком затянулись — очередная маркетинговая промашка. Из-за значительно более низкой цены, чем рвущий всех к тому моменту ПК, при приличных параметрах и совместимости с старым софтом модель пользовалась неплохим спросом, хотя до Commodore 64 было уже далеко. Были и неуместные удешевления: слабый блок питания, относительно слабый 8-битный звук, слабый CPU, медленная память на simm.

1993 год.

Выпуск игровой консоли CD32 (по сути 1200 + cd-rom), для которой вместо эксклюзива делались в основном переделки игр 1200 с добавлением мультиков, цифровой речи и музыкальных cd-треков, что народу показалось хуитой мало впечатлило. Аппараты продавались всё ещё неплохо, но было уже слегка поздно — Комодору уже светил кирдык.

### 1994 год.

Могила вспучилась прямо под набросом грунта. Модели 1200/4000 были снесены с полок покупателями через пару дней после развала фирмы. Позднее были вялые старания производить 1200 другой фирмой, но рынок тру-фанов оказался маловат. Платы расширения, журналы и новый софт продавались до конца 1990-х.

## **Вины и фэйлы**

Яркой звездой позволяли гореть наработки [начинателей](https://lurkmore.live/%D0%9E%D0%BB%D0%B4%D1%84%D0%B0%D0%B3) фирмы. Как то:

Вплоть до 1992 года домашние модели Amiga были технически теми

- Умопомрачительная расширяемость и масштабируемость.
- Впечатляющие производительность и инновационность.
- Низкая цена. Почти всегда.
- Винрарный софт.
- Оригинальная разводка элементов.
- Ударостойкость и защищённость.
- Работа в вакууме.
- Практически полное отсутствие вирусов.
- До середины девяностых линейка компьютеров Амига оставалась самой популярной в мире, если не считать вышедший в начале восьмидесятых Commodore 64.
- Video [Toaster](https://en.wikipedia.org/wiki/Video_Toaster) и последовавший за ним LightWave 3D. Оба софта (хотя Video Toaster скорее был дополнительной периферией для Амиги, чем софтом) дали толчок быстрой, но от этого не менее плодотворной продукции хуевой тучи тв сериалов и телешоу девяностых по всему миру, достойно став альтернативой крайне дорогим супер-компьютерам Silicon Graphics. LightWave так вообще стал одним из ведущих 3D редакторов в Голливудской киноиндустрии, можете сами [чекнуть](https://en.wikipedia.org/wiki/LightWave_3D#Movies)

Ну, и минусы

- [Commodore](https://lurkmore.live/%D0%96%D0%BB%D0%BE%D0%B1), даром что застращали своим успехом ["Ямаху",](https://lurkmore.live/MSX) боялись вылезать на рынок серьёзных машин и потому позиционировали амиги как домашние ЭВМ (рынок, насыщенный ими же самими) и игровые приставки. Пытались развить её в этом русле, маркетологи в упор не замечали, как радостно и с каким чавканьем и хрустом (из-за вышеописанного лулза в том числе) раслетается с прилавков серия дешёвых и в меру мощных аппаратов с «мультимедианаворотами», которых нет у ближайших конкурентов: Эпла, АЙБИЭМ и Атари.
- Неумеренные попытки удешевления производства экономией на гвоздях. Виноваты те же по тому же клише.
- Редкость и незначительность обновлений модельного ряда самый прогрессивный YOBA-чипсет «AAA» так и остался на бумаге, после банкротства патенты перекупили и многие наработки всплывали потом в PC совместимом железе: plug&play, pci, видяхи.
- Закрытая проприетарная ось.
- Экспериментаторство.
- Неопределённый рынок.

[Печально,](https://lurkmore.live/%D0%AD%D1%82%D0%BE_%D0%BF%D1%80%D0%B8%D1%81%D0%BA%D0%BE%D1%80%D0%B1%D0%BD%D0%BE) но факт: технически — вин, экономически — фэйл маркетолухов.

## **Архитектура и фичи**

Разводка компонентов позволяла практически не нагружать центральный процессор. Компенсировалось обилие чипов тем, что половина контроллеров внешних устройств докупалась отдельно. Производительность не завязана на частоту системной шины. Мотороловский процессор изначально 32 бита. Кстати, Джобсу обилие железячек пришлось по нраву.

[РСшные](https://lurkmore.live/X86) компоненты работают в основном недокументированно, и драйвера под них (в большинстве

BBC Micro Live (1985) - [Commodore](https://www.youtube.com/watch?v=IS-NYK-8KL0) Amiga Debut 1985. Презентация первой коробочки. Интересна примерно с 3й минуты.

случаев) приходится писать руками. Либо использовать линукса.

**Режим w:HAM:** коротко — сохранение информации (или её части) о выводимом ранее на экран цвете. При достаточно среднем штампованном железе позволило выводить на экран тысячи цветов.

w:IFF: то, откуда произрастает множество популярных форматов файлов. Да, и word'97 тоже! Эх, небо было тогда зеленее, трава краснее, а Electronic Arts не занимались производством всяких крысисов.

Операционка: модульная и её можно собирать! Правда, не из исходников, и не всю - хэндлеры неизменябельны. Не просто многозадачная, но и с распределением потоков (мультитаскингом) зависшее приложение обычно не вешает всю систему. Подобное появилось значительно позже в полуосе.

Kickstart: влезает в полмегабайта пзу, и вмещает в себя за вычетом гуя 80% работоспособной системы: оконный менеджер, Exec и AmigaDOS для работы с файловой системой. Опционально — драйвера IDE/ скайзи/Cd приводы.

 $REXX -$  язык программирования. Позволил реализовать высокую интегрированность и активное взаимодействие программных компонентов.

Файловая система: - прячется где-то внутри кикстарта и подключается к нему как один из хэндлеров. И всё же запиленая независимым программистом фс PFS3 вполне няшна (хотя и требует апгрейженную А1200). По виду (на первый взгляд) достаточно похожа на линуксовую, поддерживает длинные имена файлов с самого начала.

Autoconfig: известен вам как Plug and play. Любая вставленная плата автоматически конфигурируется на оптимальные настройки/скорости шин, пользователю надо только сунуть драйвер.

**Оперативная память:** Очередной трактор. Изначально памяти ставили мало (Chip-RAM), но все спецпроцессоры имели к ней прямой доступ, за счёт чего делали свою работу по вводу/выводу, звуку и видео сами, не дёргая центральный проц, плюс работа с памятью ускорялась с помощью блиттера. Перенято современными видеокартоделами. Потом стали ставить быстрые процы и много памяти (называемая Fast или Fast-RAM), она представляла собой оперативку компьютера как на ПК, с доступом только для проца.

#### Графика:

- Больше цветов и большая скорость, чем у конкурентов.
- Поддержка обдолбанных разрешений скорее баг. Или вы хотите работать на 1280х200х4? Особенность ECS чипсета при подключении через NTSC.
- Warp3D аналог OpenGL. Можно запускать 3D графику на 040 процессоре.
- Насчёт фильмов: на стандартной не хватает проца, а на расширенной, да с быстрой видяхой можно смотреть DVD.
- Плохая поддержка компьютерных мониторов набортным видео. 80% софта затачивалось под телевизор. А виной тому — например, чересстрочная развёртка и те же траблы с чипсетом. Есть хардварные костыли разного ценового уровня (scandoubler, syncdoubler(встроен в А3000, например), flickerfixer).
- По умолчанию (то есть почти всегда, если в запущенной программе не установлено иное) при развёртке Амига всегда выдаёт на телевизор сигнал синхронизации только для чётного полукадра. ЭЛТ-телевизору это по барабану (он продублирует полукадры), но вот более современные ЖК могут такого фокуса не понять и перейти в режим прогрессивной развёртки (а так оно по сути и есть). Выглядеть это будет так: в верхней половине экрана вас ждёт экран Амиги, сжатый в 2 раза по высоте, а в нижней половине экрана будет цветной шум, так как телевизор наивно ждёт, что Амига пришлёт ему оставшуюся часть кадра, чего, естественно, не происходит. Такая фишка проявляется при подключении по SCART, скажем, к телевизорам марки «Витязь». Исправить тут вряд ли что-то можно.
- Кстати, не помешает поставить CyberGraphX результат должен порадовать.

Система питания: немного интересного - лучшие БПшники использовались на самых бросовых моделях Амиги (А500+/А600). Суммарная мошность по +5 и +12 почти на 65 ватт. Оригинально была решена проблема гальваноразвязки — ноль вторички трансформатора подключён к сетевому напряжению через центральную точку двух конденсаторов. Поэтому не удивляйтесь, если коснётесь батареи и нулевого провода Амиги.

Из эхи RU.AMIGA:

#### О. Как подключать питание к плате?

А. Наилучший вариант — выпаять разъём питания, и запаять провода прямо на плату. Когда разъём выпаян, питание подаётся так: левый контакт - 12 вольт, правее - минус 12, правее -5, самый правый - земля. На БП отрежьте разъёмы питания материнки РС - цвета припаиваемых проводов, по порядку от левого до правого контакта разъёма А1200 будут: жёлтый, синий, красный, чёрный. Здесь и далее речь про АТ — у АТХ другой разъём, и он требует сигнала включения.

#### **Сеть:**

- Идут многие старые драйвера от линуксов. По крайней мере, на 3.9.
- Браузер: есть пяток разных, но ужасно устарели. Есть один новый, умеет почти всё нужное. Плюс кто-то там допилил Firefox под 4.0 ось.
- mail, irc, jabber, ftp и куча клиентов с конца 90-х.

**Геймпады:** без перепайки можно подключить джойстики от Amiga/Atari/Commodore/Amstrad, с паяльником — от старой сеги. А можно взять пять кнопочек и подключить их на замыкание безо всяких микросхем вообще. Можно включить 2 джойстика. Или 2 мыши. Для особо упоротых есть двойник, с помощью которого могут играть аж 4 человека, но игр не много на такой случай.

## **AmigaOS**

Неплохо оптимизированная закрытая система с весьма оригинальными (на то время) подходами.

- **1.\*** Несмотря на всю винрарность(Autoconfig, оконный интерфейс), не представляет особого интереса до версии 1.2\1.3 (появилась возможность бута с харда и поддержки сигнала PAL). Проста, как валенок, но зато — надёжна и с малым количеством фэйлов. Ах, да — Intuition + Workbench! То, о чём дософаги мечтали ещё лет… 5.
- **2.\*** до 2.04 сырая, начинается поддержка IDE. 2.1 может быть русифицирована (не официально). Из коробки идёт только английский (ISO 8859-1), есть портированные 866, 1251, КОИ,ГОСТ и велосипедообразный DM.
- **3.\*** 3.0 последняя, созданная Коммодорами. Далее права переходят фирме ESCOM. С 3.5 официально русская (1251).
- AmigaAnywhere переписанная на [C](https://lurkmore.live/C) с нуля система. Очень портабельна. Очень совместима. Шустра и занимательна. Хотели продвигать её на мобильники. Но в живых никто не видел.
- **AROS** открытая ось, основанная на API третьей версии, заточена преимущественно под x86. Полностью совместима с AOS 3.x на уровне сырцов. До сих пор активно развивается, под неё портированны многие проги от старой амигаоси от нового МорфОСа + бонусом вагон эмуляторов в том числе DOSBox. Благодаря добрым людям теперь возможно 3D ускорение, но пока только на карточках Nvidia.
- **MorphOS** то же самое, только коммерческое и заточенное под PPC-платы и компы типа Pegasos и Efika. Отличалась чуть большей продуманностью, стабильностью и поддержкой производителя. Недавно портанули на старые мак-мини. В последнее время почти не развивается.
- **4.\*** Переписана под PowerPC. Эмулирует мотороловский процессор для совместимости со старым софтом. Поддерживает многие современные плюшки типа Cairo, комопозитинга и прочего 3D. Развивается, выходит новое железо специально под неё.

### **Что сегодня**

С начала этого века энтузиастами и сочувствующими им фирмами было создано десяток моделей PowerPC мамок. И продолжают. Но мамки все ATX/miniATX, под стандартные корпуса, стандартную PC периферию, по этому возбуждает поменьше классических моделей. Продаются по заоблачным ценам, ибо мелкоопт и разработка голодными фанатами. Фанаты же пилят Морфос и АОС 4.\*. Старые игры/программы запускаются через эмулятор, что очень радостно сказывается на производительности. Да и труёвости, чего уж там.

Про платы расширения отдельно.

Не смотря на то, что классику с момента банкротства уже пятнадцать лет никто не выпускает, задроты всё делают и делают для неё периферию: акселераторы, скандаблеры, звуковухи и прочую. Для тех же амиг, на которых нет винчестера, а есть только дисковод, существует полностью открытый (с исходниками программ) эмулятор [дисковода.](http://www.radiokot.ru/forum/viewtopic.php?f=2&t=79144) Записывать, правда, на виртуальную дискету на нём нельзя. Но, с другой стороны, а кому оно надо?

Если хочется максимальной мощи в классике надо впилить Blizzard PPC. Заодно на него можно поставить крутую видяху BVision. И вся эта балалайка уместится в формфактор клавиатуры без паяльника.

### **Фэндом и поклонники**

Либо ностальгирующие пенсионеры — либо [молодёжь,](https://lurkmore.live/%D0%93%D0%B8%D0%BA) обладающая познаниями в хардварной сфере.

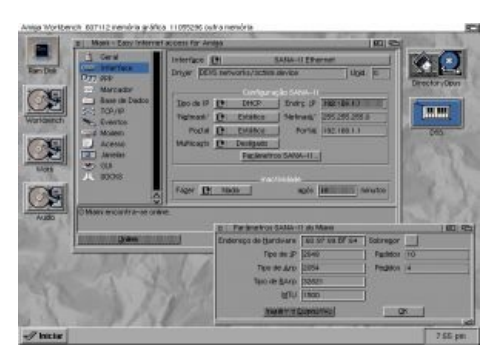

94-ый год.

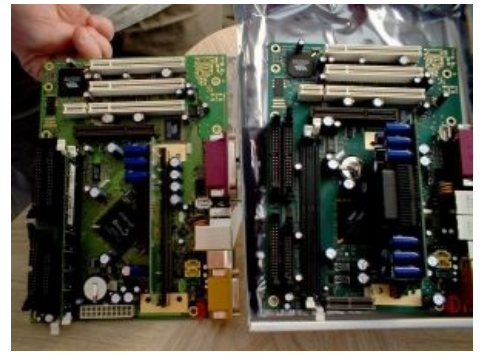

PowerPCшная хтонь. Интересна, но не шокирует.

Заодно требуется обладание лишних сотен тех самых енотов. Сегодня полностью собранная топовая классическая Амига (1200/4000) стоит как геймерский ПК. А в переводе на наши деньги и в нашей стране…

Для ценителей искусства ещё более интересны провальные и редкосерийные модели; по ценам на [Ebay](https://lurkmore.live/Ebay) не уступают этим вашим [Вудам.](https://lurkmore.live/Voodoo)

При жизни коммодора сделали официальный клон Unix SysVR4 — Amiga Unix, позже был портирован какой-то старый Дебиан.

От нефиг делать были портированы ходовые ПК игры [Doom,](https://lurkmore.live/Doom) [Quake](https://lurkmore.live/Quake) 1-2, DukeNukem 3d, Descent 1, Freespace, MYST, и ещё масса хитов той эпохи.

### **Мемы и интересности**

25.04.2006 — /b/ [форчана](https://lurkmore.live/4chan) был переименован в workbench 1.3 и получил соответствующее оформление.

**The Amiga that wouldn't die!** Плакат, также от создателя маскота, мистера Шварца. Меметичность в том, что в начале на пике всё, что нажито непосильным трудом, Коммадор просрала, затем Amiga купила другая дойче фирма и вскопытилась ещё раз вместе с ней… затем ещё одна любительница халявы… и ещё. Объясняется всё это гуро, с одной

[Animated](https://www.youtube.com/watch?v=9mg6wrYCT9Q) Amiga Tribute by Eric Schwartz Ролик от создателя маскота. Пропитан НЕНАВИСТЬЮ и БАТТХЁРТОМ к [Mac](https://lurkmore.live/Mac) и [x86](https://lurkmore.live/X86). И при чём тут [Portal](https://lurkmore.live/Portal)?<sup>[\[1\]](file:///var/www/lurkmore_140/images/pdf/Amiga.html#cite_note-1)</sup>

стороны, кучей закостенелых, но немногочисленных фанатов, с другой — фирмами, желающими получить побыстрее профит. Можно уже было бы перестать, но… В калифорнии очередная рога и копыта выкупила права на имя Commodore (плюс оптом получили PET, VIC ,64 ,128 и Amiga) и клепают PC в формфакторе системник-в-клавиатуре и аля Mac mini, по какой цене из-за бренда вся эта порнография продаётся не сложно догадаться. Как закономерное следствие для амижников это надругательство, для рядовых покупателей несуразица. Но это уже другая история: купившие бренд сделали ставку на аж сам формфактор «пекарня в [клавиатуре»у](http://www.google.com/search?q=BYOD) более раннего "комода" C64, а не Амиги. Не ноутбук, но на работу и до дома тащить можно, так что ниша, хоть какая-то, да есть.

**Guru meditation** — сообщение об ошибке. Связано с тем, что до этого фирма производила [геймпады,](https://lurkmore.live/Nintendo) на которых нужно было, например, с умным видом сидеть как можно дольше. [Гуру,](https://lurkmore.live/%D0%9A%D1%80%D0%B0%D1%81%D0%BD%D0%BE%D0%B3%D0%BB%D0%B0%D0%B7%D0%B8%D0%BA) да.

### **Сабрина**

Создатель логотипа AmigaOs является одним из самых старых фанатов антропоморфных животных. В настолько талантливой форме, что сие вылилось в визуальную новеллу, в данный момент более 700 стрипов, скорость около 40-50 стрипов в год. Что характерно, сама Сабринка ни разу не называлась каноничным маскотом Амиги(хотя должна им быть), а сам персонаж вместе с остальным зверинцем, участвующим в новелле, вылился из придуманных Шварцем ещё во время обучения в художке персонажей, но это не мешает считать её местной [OS-tan](https://lurkmore.live/OS-tan) в силу обильного форса платформы самим Шварцем и его нарисованной скунсихой на протяжении многих лет.

Сабрина — нерд и [меганекко,](https://lurkmore.live/%D0%9C%D0%B5%D0%B3%D0%B0%D0%BD%D0%B5%D0%BA%D0%BA%D0%BE) не тролль, но лжец, и, до какой-то страницы, девственница. Доставляет своими штанами, повторяющими окрас меха, из-за которых кажется, что на ней нет ничего ниже пояса (пруф выше). [Любит](https://lurkmore.live/%D0%93%D0%B8%D0%BA) собирать модельки [трансформеров.](https://lurkmore.live/%D0%A2%D1%80%D0%B0%D0%BD%D1%81%D1%84%D0%BE%D1%80%D0%BC%D0%B5%D1%80) Имеет перк «Butthurt Chemical Gun», представляющий из себя подвешенный под хвостом баллончик с газом (у любого скунса есть такой, на 6 выстрелов). Работает в пронстудии админом сайта/дизайнером, её бойфренд — в техподдержке М\$ (позднее переехал работать в GeekSquad и ездит на чёрно-белом ["Жуке](https://lurkmore.live/%D0%96%D1%83%D0%BA)").

Алсо, до того как загреметь в [цугундер](https://lurkmore.live/%D0%A6%D1%83%D0%B3%D1%83%D0%BD%D0%B4%D0%B5%D1%80) Амигу юзал в одному ему известных целях [Варг](https://lurkmore.live/%D0%92%D0%B0%D1%80%D0%B3)[\[1\].](http://www.burzum.org/eng/library/the_lords_of_lies10.shtml) Вообще, Amiga популярна у блэкарей [\[2\].](http://www.drugmetal.ru/blog/18103.html)

### **По теме**

- [Спектрум](https://lurkmore.live/%D0%A1%D0%BF%D0%B5%D0%BA%D1%82%D1%80%D1%83%D0%BC)
- [Консоли](https://lurkmore.live/%D0%9A%D0%BE%D0%BD%D1%81%D0%BE%D0%BB%D0%B8)
- [x86](https://lurkmore.live/X86)
- [Оверклокер](https://lurkmore.live/%D0%9E%D0%B2%D0%B5%D1%80%D0%BA%D0%BB%D0%BE%D0%BA%D0%B5%D1%80)
- [Apple](https://lurkmore.live/Apple)
- [Демосцена](https://lurkmore.live/%D0%94%D0%B5%D0%BC%D0%BE%D1%81%D1%86%D0%B5%D0%BD%D0%B0)
- [Downgrade](https://lurkmore.live/Downgrade)

## **Ссылки**

- [amiga.org](http://www.amiga.org/) англоязычное сообщество.
- [Рувики](http://ru.wikipedia.org/wiki/Amiga) про сабж.
- [Апгрейд](http://community.livejournal.com/ru_oldpc/53606.html) 1200.
- [Народосайт](http://compmuseum.narod.ru/amiga/) об амиге и платах расширения.
- Народосайт с документацией по амигам и эмуляторам.
- История.
- Форум. Его надо читать.
- Сборки игр на Amiga под Окна и прочие Линухи
- Сборки «ром+эмулятор» в виде экзешников
- Сборки игр с установленными WHDLoad-патчами
- Упомянутая визуальная новелла (то есть веб-комикс).

## Примечания

1. ↑ В Портале есть сообщение (гуглите "thecakeisalie message"), в котором неизвестный лаборант жалуется, что работать ему приходится на оборудовании 20-летней давности. Сообщение принадлежит промо-сайту 2007-го года запила (до игры, да). В игре компьютеры работают от консоли, покрашеной в жёлтый цвет. Всё сходится: ГЛаДОС запилена с помощью Амиги, а не Макинтоша или "АйБиЭм ПиСи Х86].

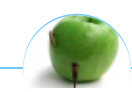

#### Девайс

3dfx Amiga An Hero ASUS EEE Brick Game Dreamcast Ellen Feiss IPad IPhone IPod Kirby Made in China MSX N-Gage NES PSP QRBG121-тян RTX Rumac S-90 VHS Windows Phone 7 Windows Phone 8 X86 Быдлодевайс Вымышленные приборы ГЛОНАСС Говнозеркалка Детектор Дискета Жарков Защита от дурака Зомбоящик Кактус Квадрокоптер Китайский айфон Консоли КТ315 Лятор Магнитофон Ман Маршрутизатор Машина времени Машина Судного дня Мегапиксель Мобилодрочер Муртазин Навител НЛ-10 Она металась, как стрелка осциллографа Пейджер Планшет Поебень Приборчик Радиолюбитель Резонатор Гельмгольца Рингтон Свистелки и перделки Силумин Спектрум Стиллавин Тёплыйламповыйзвук Тамагочи Терменвокс Терморектальный криптоанализатор Тупые свитчеры Тяни-толкай Фингербокс Циска Экономители Эльдорадо Юность КП101 Яблочник

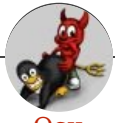

 $Ocu$ 

Amiga Android Arch Debian Dev/null DOS Fedora Finnix FreeBSD Gentoo GIF GNOME GNOME vs. KDE GNU Emacs KDE LFS Mac vs. PC MacOS MenuetOS OS-tan OS/2 ReactOS Rm-rf RU.OS.CMP SLOR System System32 TRUE-DEATH-PRIMITIVE-LINUX-MITOLL Ubuntu Unix Windows Windows 7 Windows Phone 7 Windows Phone 8 Windows Vista Бздун Вендекапец Генерал Фейлор Гномики Даунгрейд Денис Попов Если бы... Ждём ебилдов КЛБ Красноглазики Леннарт Поттеринг Линукс Линуксоид Линус Торвальдс ЛОР Маздай Неработай под рутом ОС Патрик Фолькердинг Патчить KDE2 под FreeBSD Приборчик Распечатать лицензию на Линукс Ричард Столлман Руслан Карманов Русская ОС Сборки Windows Слака Тупые свитчеры Фантом ОС Хакинтош Яблочник

w:Amiga en.w:Amiga ae:Amiga